## 關埔國小 rabboni 研習活動流程表

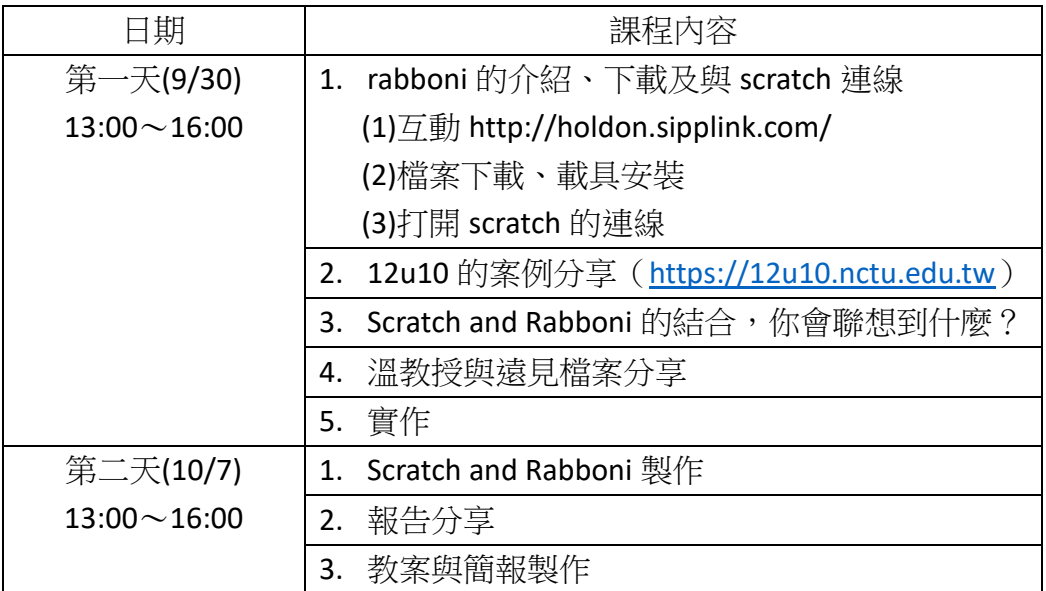